# Modeling the World in a Spreadsheet: Environmental Simulation on a Microcomputer

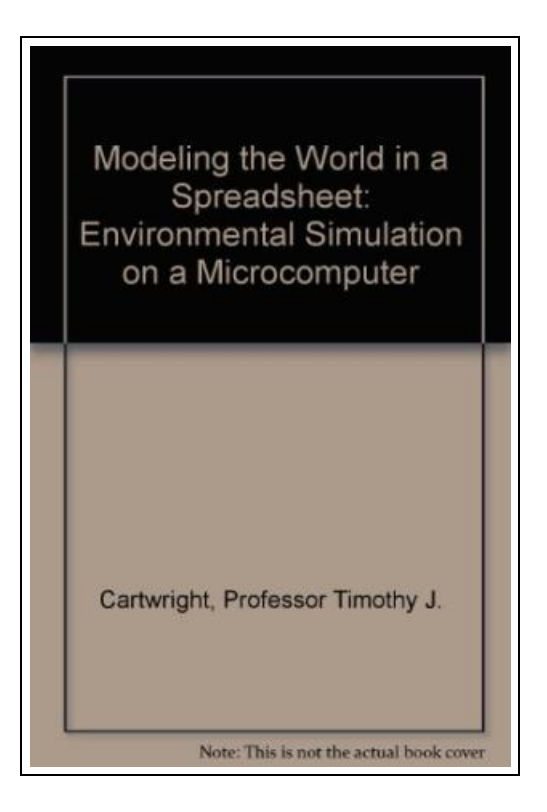

Filesize: 2.49 MB

### Reviews

Absolutely among the best publication <sup>I</sup> have got at any time go through. It really is writter in straightforward phrases rather than hard to understand. Its been designed in an extremely straightforward way which is just soon after i finished reading this publication through which basically modified me, alter the way i believe. (Mrs. Velda Tremblay)

## MODELING THE WORLD IN A SPREADSHEET: ENVIRONMENTAL SIMULATION ON A MICROCOMPUTER

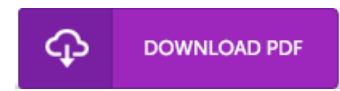

To read Modeling the World in a Spreadsheet: Environmental Simulation on a Microcomputer PDF, remember to click the web link under and save the ebook or have accessibility to other information which are in conjuction with MODELING THE WORLD IN A SPREADSHEET: ENVIRONMENTAL SIMULATION ON A MICROCOMPUTER book.

Johns Hopkins University Press, Baltimore, 1993. Paperback. Condition: New. . . . . 8vo, paperback. NEW. Bright, crisp & clean, unread; covers glossy. 423 p., illus.

 $\mathbf{E}$ Read Modeling the World in a Spreadsheet: Environmental Simulation on a [Microcomputer](http://www.bookdirs.com/modeling-the-world-in-a-spreadsheet-environmenta.html) Online  $\blacksquare$ Download PDF Modeling the World in a Spreadsheet: Environmental Simulation on a [Microcomputer](http://www.bookdirs.com/modeling-the-world-in-a-spreadsheet-environmenta.html)

#### Other eBooks

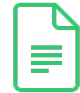

[PDF] The My stery in Icy Antarctica The Frozen Continent Around the World in 80 My steries Click the hyperlink below to download "The Mystery in Icy Antarctica The Frozen Continent Around the World in 80 Mysteries" document.

Download [Document](http://www.bookdirs.com/the-mystery-in-icy-antarctica-the-frozen-contine.html) »

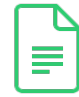

[PDF] The Breathtaking My stery on Mt. Everest The Top of the World Around the World in 80 My steries Click the hyperlink below to download "The Breathtaking Mystery on Mt. Everest The Top of the World Around the World in 80 Mysteries" document. Download [Document](http://www.bookdirs.com/the-breathtaking-mystery-on-mt-everest-the-top-o.html) »

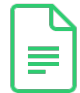

[PDF] The Mystery of the Crystal Castle Bavaria, Germany Around the World in 80 Mysteries Click the hyperlink below to download "The Mystery of the Crystal Castle Bavaria, Germany Around the World in 80 Mysteries" document.

Download [Document](http://www.bookdirs.com/the-mystery-of-the-crystal-castle-bavaria-german.html) »

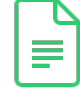

[PDF] The My stery in the Amazon Rainforest South America Around the World in 80 My steries Click the hyperlink below to download "The Mystery in the Amazon Rainforest South America Around the World in 80 Mysteries" document.

Download [Document](http://www.bookdirs.com/the-mystery-in-the-amazon-rainforest-south-ameri.html) »

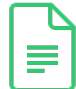

[PDF] The Mystery at the Eiffel Tower Around the World in 80 Mysteries Click the hyperlink below to download "The Mystery atthe Eiffel Tower Around the World in 80 Mysteries" document. Download [Document](http://www.bookdirs.com/the-mystery-at-the-eiffel-tower-around-the-world.html) »

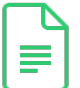

#### [PDF] The Mystery of the Onion Domes Russia Around the World in 80 Mysteries Click the hyperlink below to download "The Mystery of the Onion Domes Russia Around the World in 80 Mysteries" document. Download [Document](http://www.bookdirs.com/the-mystery-of-the-onion-domes-russia-around-the.html) »